## **Sanlam Umbrella Fund**

Process that follows the death of a member

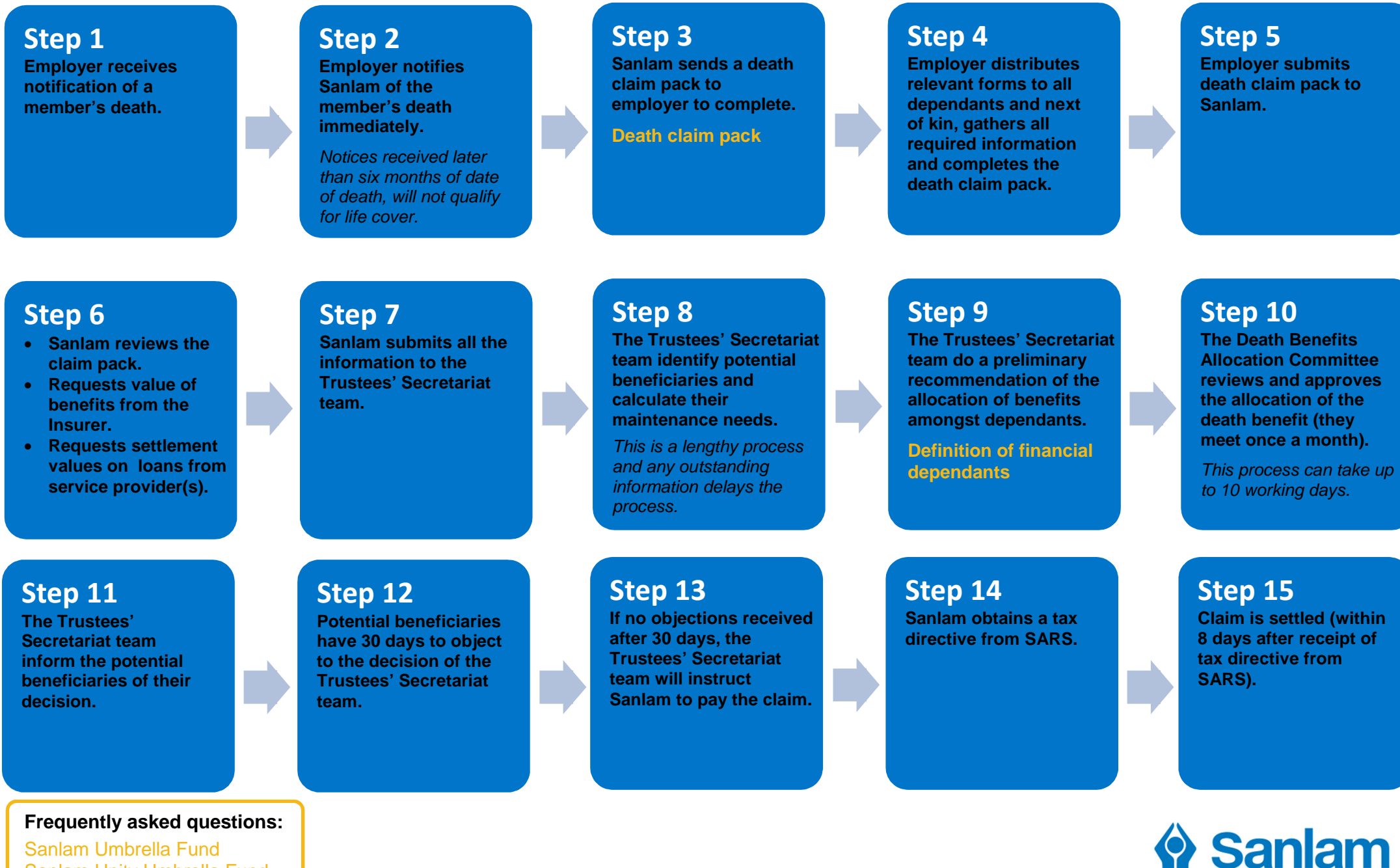

[Sanlam Umbrella Fund](http://www.online-hosting.co.za/SEB/Consultant_Tool_Kit_Update/wp-content/uploads/2017/01/FAQ_SUF_January-2017.pdf) [Sanlam Unity Umbrella Fund](http://www.online-hosting.co.za/SEB/Consultant_Tool_Kit_Update/wp-content/uploads/2017/01/FAQ_Sanlam-Unity_January-2017.pdf)